## **Question 1:**

I want to get alarm about "high temperature" and "No mask" on alarm1 or alarm2 output (NO type output on the device, CON2 cabel ) I set the device in Access mode to : Temp monitoring mode only I set device in settings to : Mask intercept

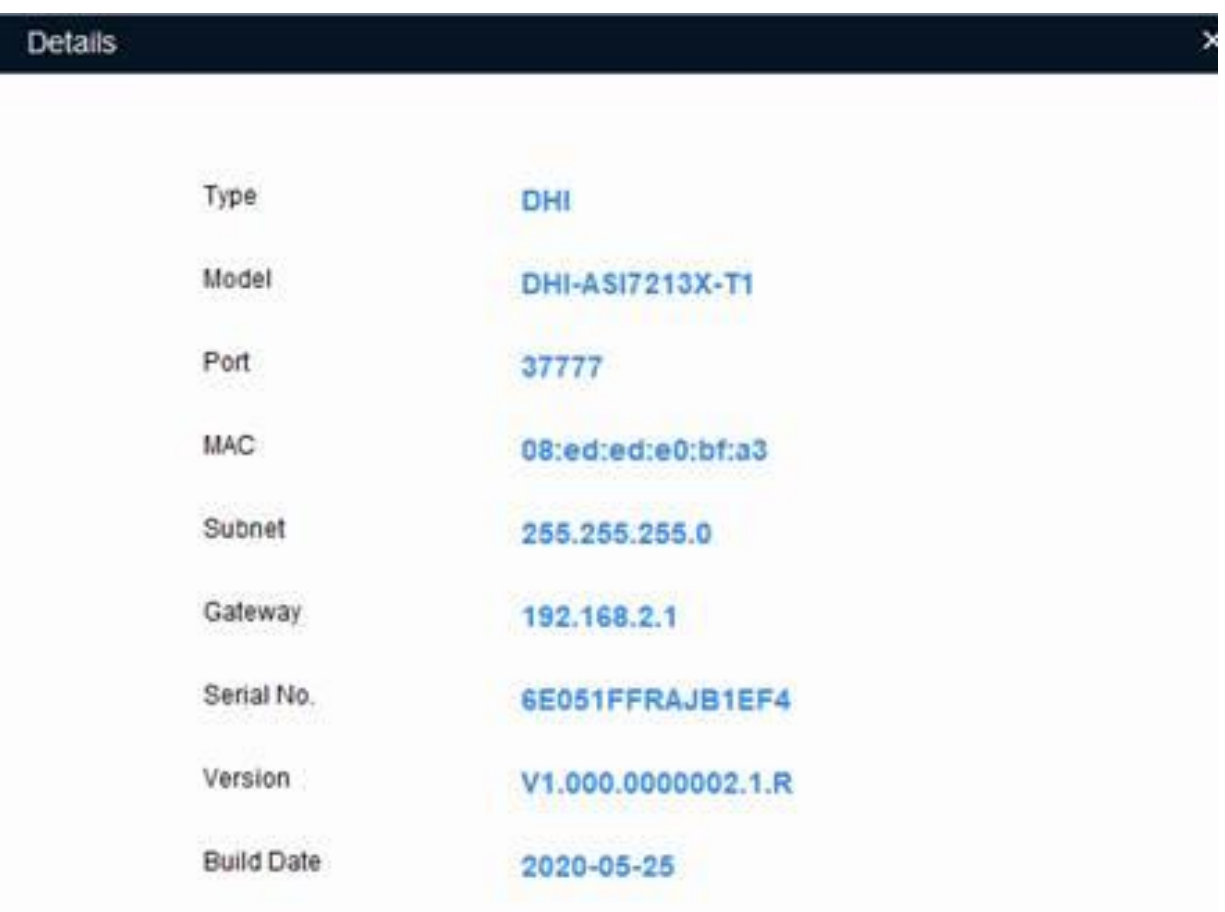

#### **Answer:**

I tested it on below version of firmware.

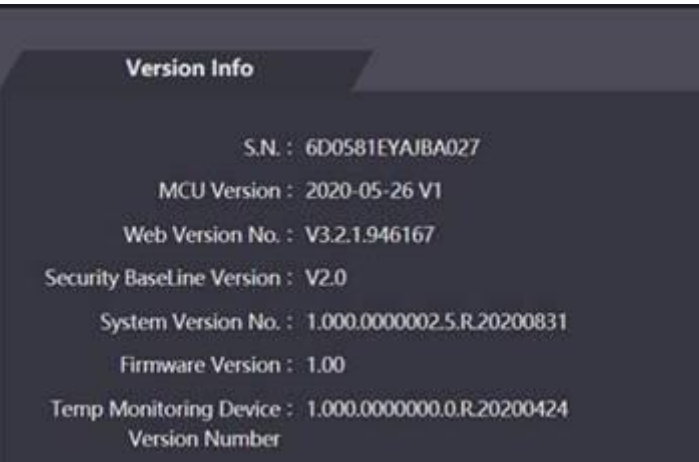

Recommended firmware You can download from: files.dahua.support  $\rightarrow$  /Solutions/NCAC- with thermal module- kontrola dostępu/Firmware/ASI7213X-T1, ASI7213Y-V3-T1+ NVR、Express、DMSS、VTH/ASI7213X-T1 and ASI7223X-A-T1/

General\_ASI72XXX-MCU\_APP\_V1.000.0000000.4.R.20200526.bin And General\_ASI72XXX\_Eng\_NP\_V1.000.0000002.5.R.200831.bin

Please configure terminal like on below photos. You can activate output (marked on red color on scheme of installation. If temp. of user is OK and have mask on face, You can get access to door (.

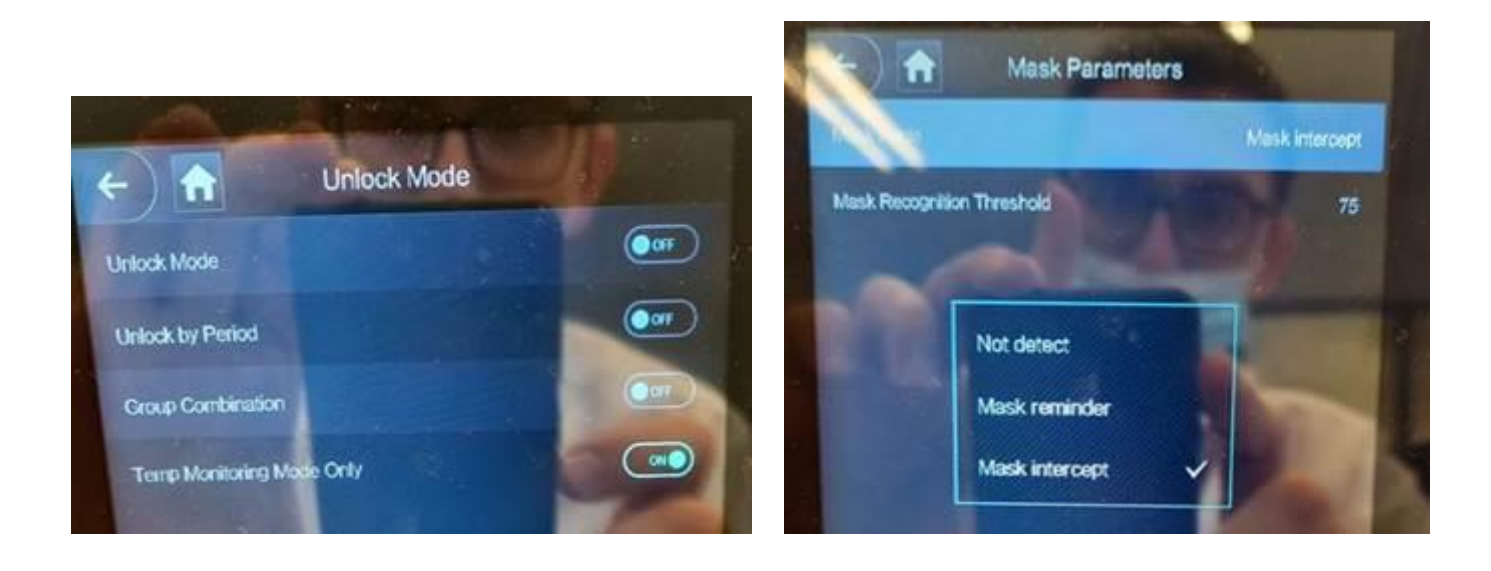

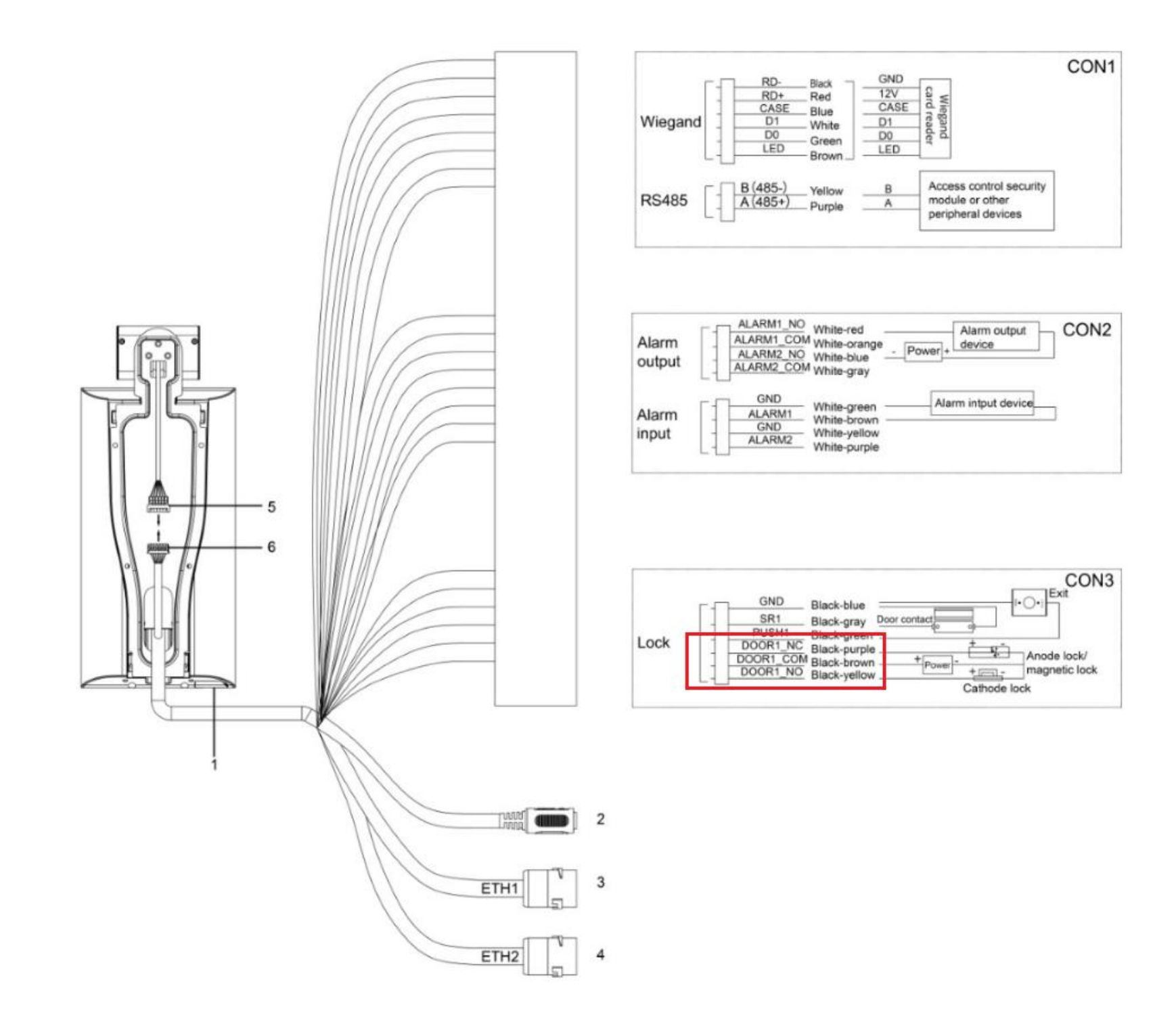

### **High temp** is signalize on below output ALARM1\_NO and ALARM1\_COM:

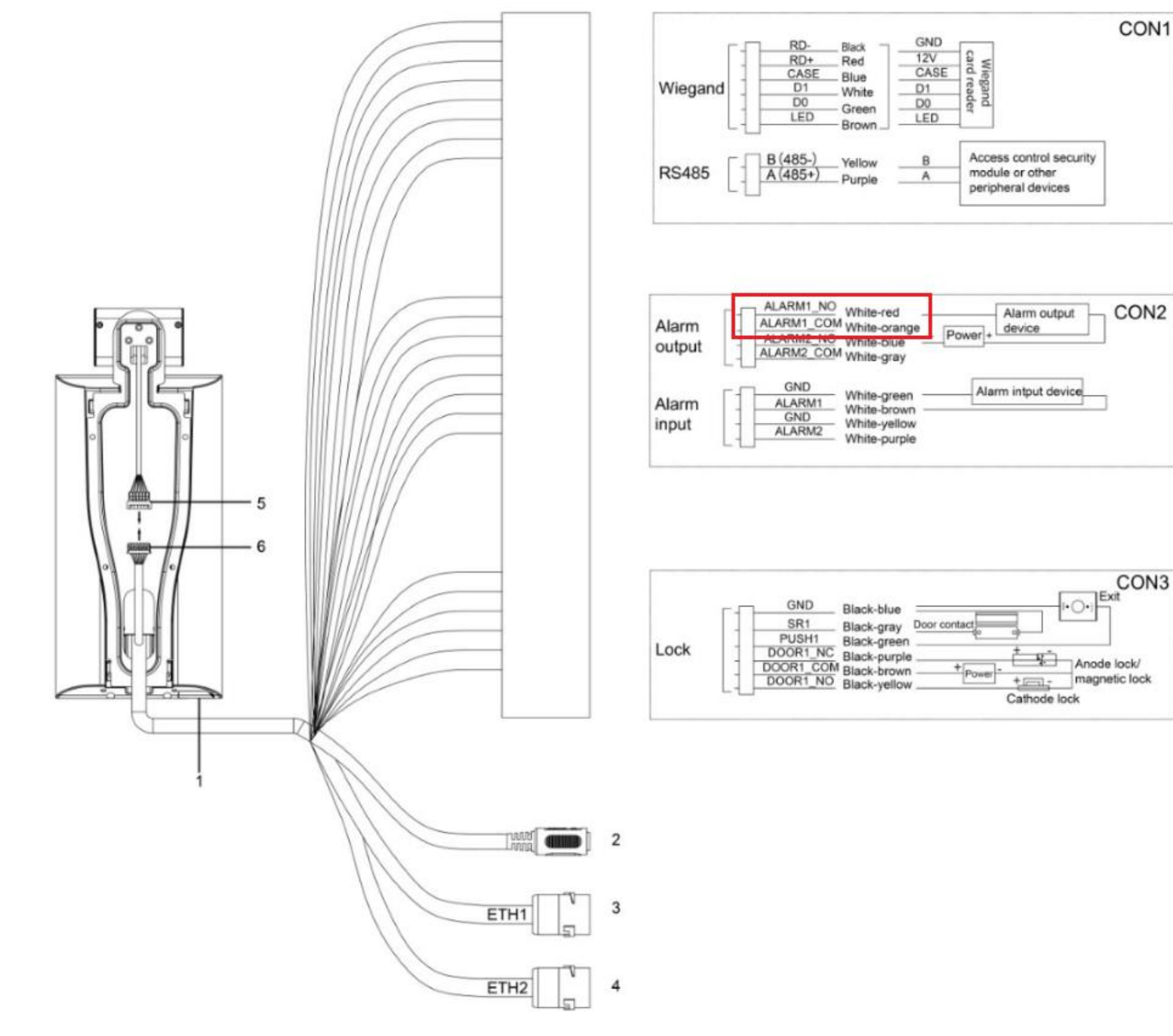

### **No mask** is signalize on the output ALARM2\_NO and ALARM2\_COM:

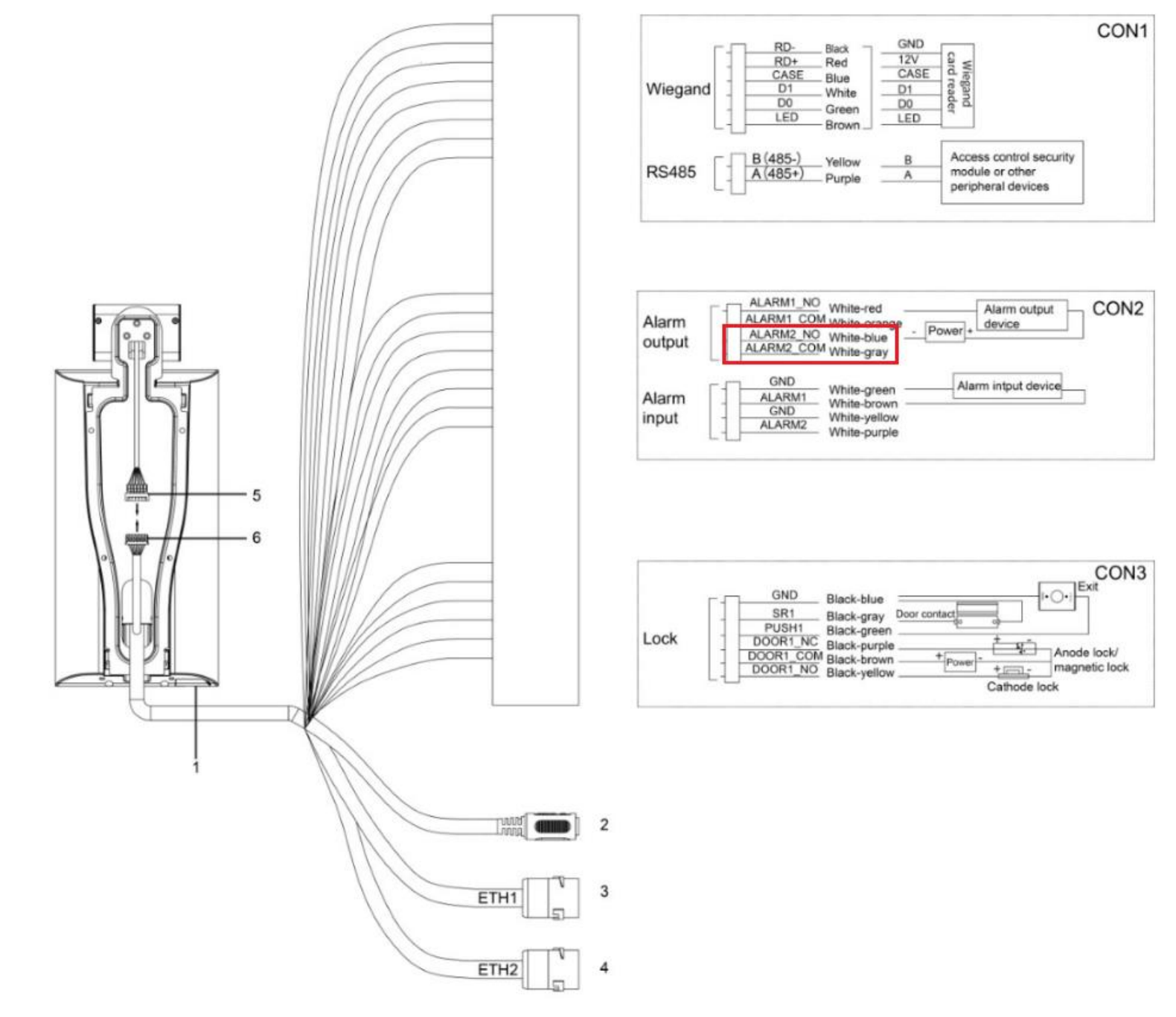

## **Question 2**

My device has no option to check the thermal picture by web

**Answer:** Change the firmware to: General\_ASI72XXX\_Eng\_NP\_V1.000.0000002.5.R.200831.bin

From: [https://files.dahua.support/Solutions/NCAC-%20with%20thermal%20module-%20kontrola%20dost%C4%99pu/Firmware/ASI7213X-T1%2C%20ASI7213Y-V3-](https://files.dahua.support/Solutions/NCAC-%20with%20thermal%20module-%20kontrola%20dost%C4%99pu/Firmware/ASI7213X-T1%2C%20ASI7213Y-V3-T1%2B%20NVR%E3%80%81Express%E3%80%81DMSS%E3%80%81VTH/ASI7213X-T1%20and%20ASI7223X-A-T1/) [T1%2B%20NVR%E3%80%81Express%E3%80%81DMSS%E3%80%81VTH/ASI7213X-T1%20and%20ASI7223X-A-T1/,](https://files.dahua.support/Solutions/NCAC-%20with%20thermal%20module-%20kontrola%20dost%C4%99pu/Firmware/ASI7213X-T1%2C%20ASI7213Y-V3-T1%2B%20NVR%E3%80%81Express%E3%80%81DMSS%E3%80%81VTH/ASI7213X-T1%20and%20ASI7223X-A-T1/) Please reset terminal to default settings after upgrade firmware:

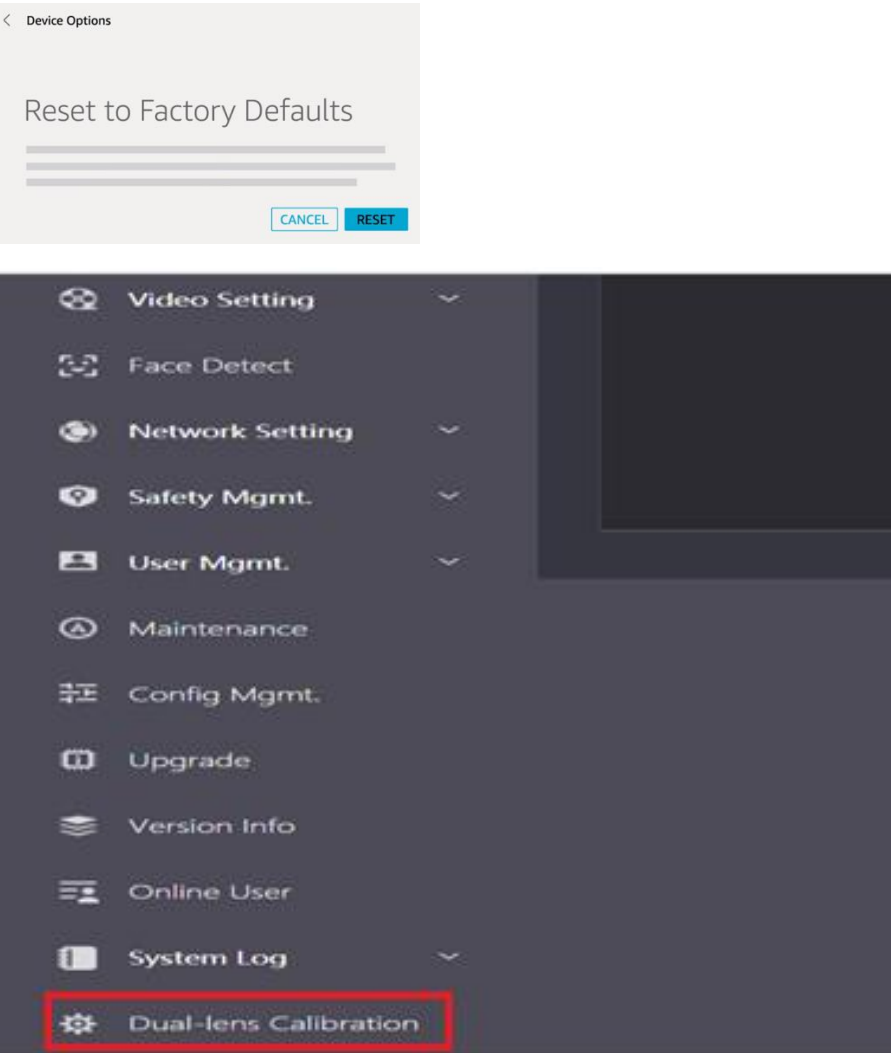

# **WEB SERVICE Dual-lens Calibration** Alarm Linkage  $\mathbf{m}$ Alarm Linkage 36.73 36.7 Alarm Log  $\mathbf{c}$ Talkback setting Data Capacity  $\mathbf{C}$ **Q** Video Setting [5] Face Detect Network Setting Calibration Point3 Safety Mgmt. **Calibration Mode** Mode3 User Mgmt.  $\circledcirc$ Maintenance 节 Config Mgmt. **D** Upgrade Version Info